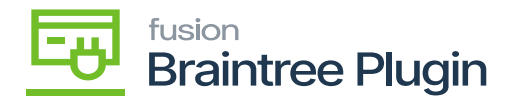

## **Delete Procedure**  $\pmb{\times}$

To remove the Kensium Braintree plugin solution the following steps unpublish / entirely needed to be taken:

Log in to the Acumatica instance under the tenant with the published Kensium Braintree plugin solution –